# como baixar e ativar photoshop cc 2014

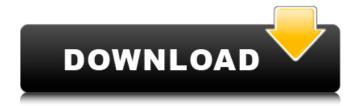

1/4

#### Download Photoshop Cc 2015 Mega Full Product Key Download 2022

Best Photoshop Tutorials 5 Photoshop Tutorials to Begin and Advance Your Journey The Magic of Light & Shadow Don't Wait Until You're In The Right Light Getting Started with Photoshop Introducing Photoshop The Power of Printing, Retouching & Photo Manipulation Photoshop CC Troubleshooting Photoshop is one of the most powerful tools out there. It's used to transform raster images, whether you're an amateur or a professional. What about video? Yes, it can be edited with Photoshop as well, so you can apply even more powerful effects. The only issue is that, due to its advanced functionality, it takes longer to learn. The Next Generation Photoshop While Photoshop has long been the market standard, it is also becoming increasingly hard to progress as a designer with one version. For designers, it's hard to keep up with the latest advances and technologies. This is where Adobe's new version of Photoshop comes in. Photoshop CC is the next evolution of the award-winning PS software and offers users revolutionary new features such as Content-Aware Patching, Layer Comps and more. It's also a more intuitive and powerful editing experience designed for everyone, and it features touch-enabled mobile users too. The Beginner's Photoshop Tutorial Master Digital Painting Techniques with This Adobe Photoshop Tutorial Adobe Photoshop is a free program that's used for professional image manipulation. As a designer, it can be an incredibly useful tool for creating, editing, and exporting graphics. So you can do more with more. To get started, here's a beginner's Photoshop tutorial. The Magic of Light & Shadow Discover the magic of light and shadow in the Photoshop tutorial below. In this Photoshop tutorial, you'll learn how to create and use photorealistic Photoshop lighting and shadow techniques. Don't Wait Until You're In the Right Light Learn the importance of lighting, lighting settings and the correct exposure to avoid over- or underexposed photos. In this Photoshop tutorial, you'll get the inside scoop on cameras, lighting and lighting settings to create gorgeous images that look real. Getting Started with Photoshop Learn how to get started with Photoshop from the experts. By the end of this tutorial, you'll be ready

### Download Photoshop Cc 2015 Mega Torrent PC/Windows

Adobe Photoshop Elements 13.2.0.759 is available for Windows and macOS and requires macOS High Sierra or later. You can download it from the program's official website or using the links below. The installer offers you the chance to install a trial version for 30 days. If you want to buy the software, you can do it from the official website. There are both full and student versions. Like most programs of this nature, there are a lot of features that are not offered in the Elements version. Many of the features that are offered in the Elements version of Photoshop or Photoshop Elements are only added in the full version. Other Elements 13.2.0.759 reviews and recommendations Adobe Photoshop Elements Photoshop 1. Photoshop Elements 2018 Review: Another Pro version 2. Photoshop Elements 2018 Review: Not as good as the full version 3. Photoshop Elements 2019 Review: 6 is good, but no more updates 4. Photoshop Elements 2018 Review: Basic version 5. Photoshop Elements 2018 Review: 5 is better than 4 6. Photoshop Elements 2019 Review: 5 is better than 4 7. Photoshop Elements 2018 Review: Photoshop essentials Adobe Photoshop Elements 1. Try the Elements version if you are coming from Photoshop 2. Photoshop CS6 to Photoshop Elements Alternative 3. Photoshop Elements Alternative: CS6 is better than Elements 4. Photoshop Elements Alternative: Free alternatives 5. Photoshop Elements Alternative: Using Photoshop Elements is better than Photoshop CS5 5 Best Photoshop Alternatives 1. Paint.NET 2. Adobe Photoshop Elements 3. ArtRage 4. PhotoPlus 5. Pixelmator How to open a Photoshop Elements file It's the opposite of the Photoshop file extension. For example, a file downloaded from the internet would be named with, jpg or,png. It would not have a.psd extension. You can easily find out whether a file is in Photoshop Elements format by opening it. Open the file in Photoshop Elements. Go to File | File info and then select the File type dropdown to see what file format it is. If it is a psd file, then it is a Photoshop file. A Photoshop file extension is usually one of the following: .psd 05a79cecff

2/4

# Download Photoshop Cc 2015 Mega Torrent (Activation Code)

The US is the world's largest importer of coal, and roughly 80% of that coal imports are from China. The use of coal in China has grown significantly in recent years, and the government plans on adding more capacity to build coal-fired power plants in the future. That has led the US to seek to increase its own domestic coal production so that it could meet its own demand for such fuel, and even be able to export it to China. Just now, China has revealed that the country plans on reducing the amount of coal imported to the US by 10% by 2020. The reduction comes as China has added to its own domestic coal capacity by adding some 42 gigawatts since 2010. To put this in perspective, the US currently has about 300 gigawatts of coal-fired power generation. What Does This Mean? The reduction in China's coal imports into the US is due to China's recently announced plan to reduce the amount of coal-fired energy that's produced. But the US is currently looking to ramp up coal production from domestic sources to meet demand for coal and even potentially for export to China. This is because while the US will continue to face challenges in meeting its own domestic energy production needs with coal, it is currently the largest exporter of the fuel to China. Theoretically, the reduction in coal imports into the US by China could make China more reliant on coal exports from the US. That could change if China decided to find other ways to produce energy like through nuclear, or natural gas. "When the export opportunities decline for foreign coal, it will have to face domestic coal – making them more reliant on domestic coal." This is as the United States currently produces about 38 billion tons of coal per year. Of that, some 9.8 billion tons are exported. Those amounts are expected to decrease with the impact of carbon policies and new regulations. In response to the reduction in Chinese coal exports, the US has decided to look into increasing domestic coal production to meet domestic demand and potential export needs. And, yet, some in the US are concerned that increasing domestic coal production will lead to increased coal consumption in the US. This is because domestic production can lead to higher domestic coal prices which in turn could lead to higher electricity prices. But increasing domestic coal production is, at this point, expected to increase US energy independence. China

#### What's New In?

Q: Passing parameters from a model Based on the response that I have I am doing some filtering/sorting etc. If the response is empty then nothing happens, if it is null then it returns an error about missing parts. I want to be able to do the same filtering/sorting etc on the ajax call that fires. \$.ajax({ type: 'GET', url: '{!! app\_path("manage\_product", \$product->id)!!}', data: {var: 'test'}, success: function(response) { if (response.id!== null){ // Do some filtering/sorting here } } }); I know it doesn't work like that but is there a way I can pass a parameter to the \$product so I can do some filtering/sorting on it before it gets returned? A: You can use the parameter \$product in your success callback. Example: var product = {id: 3}; \$.ajax({ type: 'GET', url: '{!! app\_path("manage\_product", \$product->id)!!}', data: {var: 'test', param: \$product }, success: function(response) { if (response.id!== null){ // Do some filtering here } } }); Boris Johnson insisted at prime minister's questions on Wednesday he would not deliver on his promise to help the DUP exit the European Union and secure a post-election deal to form a government. "The first thing I'm going to do as Prime Minister is to deliver on Brexit. That is what I ran on." Later, when questioned again on whether he would support a confidence and supply deal, the prime minister said no. "I don't believe in a confidence and supply deal. I don't believe that you need to have somebody like me on the opposition benches to give a guarantee to the DUP." But he went

3/4

## System Requirements For Download Photoshop Cc 2015 Mega:

OS: Windows 7/8/10 Processor: Core i3/i5/i7/i9 Memory: 4GB RAM Graphics: Nvidia GTX 560/AMD HD 7900/AMD HD 7970/AMD Radeon R7 260X DirectX: Version 11 Storage: 2GB available space Additional Notes:Reducing Stress and Making a Difference with Virtual Assistance Most people in the service and business management industry are well aware that the number of individuals with an office job has

#### Related links:

https://lombard-magnet.ru/wp-content/uploads/2022/07/25 Free Text Effect PSD For Photoshop.pdf

https://colonialrpc.com/advert/get-light-brushes/

 $\frac{https://obeenetworkdev.s3.amazonaws.com/upload/files/2022/07/lj5yWjmCYSdKRRWCccx3-01-1f2a57fa094cfcd8b01640f1cd5e9455-file.pdf}{}$ 

https://social.halvsie.com/upload/files/2022/07/VxrJJTFooipIoPB4yyiA 01 013a2f8141a19895819c66de18386e47 file.pdf

https://p2p-tv.com/wp-content/uploads/2022/07/favxyle.pdf

https://ryansellsflorida.com/wp-content/uploads/2022/07/Old Photoshop Downloads Discus List.pdf

https://www.cameraitacina.com/en/system/files/webform/feedback/ugohan426.pdf

https://streetbazaaronline.com/wp-content/uploads/2022/07/download\_brush\_kotak\_photoshop.pdf

http://ideaboz.com/?p=31549

https://predictionboard.com/upload/files/2022/07/M3AHugbdzK16EImVtN3x 01 935335d2f46fa43bf2769a2c83e5200b file.pdf

https://citywharf.cn/adobe-photoshop-for-mac/

https://kymichocolates.com/wp-content/uploads/How to get Adobe Photoshop download APK for Android.pdf

https://www.idhealthagency.com/uncategorized/top-100-free-graphic-design-photoshop-effects-for-download/

https://www.mymbbscollege.com/photoshop-cs3-free-download/

https://mvvideotoolbox.com/download-60-free-grass-photoshop-brushes/

https://uzamart.com/wp-content/uploads/2022/07/farteri.pdf

https://powerful-sea-65297.herokuapp.com/genayl.pdf

https://www.deleksashop.com/photoshop-skies-sky-replacement-in-photoshop/

https://www.tango.lu/de/system/files/webform/download-ph-n-m-photoshop-80-full-crack.pdf

 $\underline{https://enigmatic-island-67834.herokuapp.com/valbmar.pdf}$